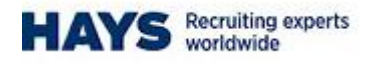

# **Portal - Timesheet Submission**

Jan 2015

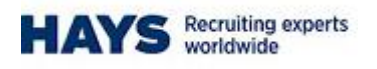

## **Timesheet Submission**

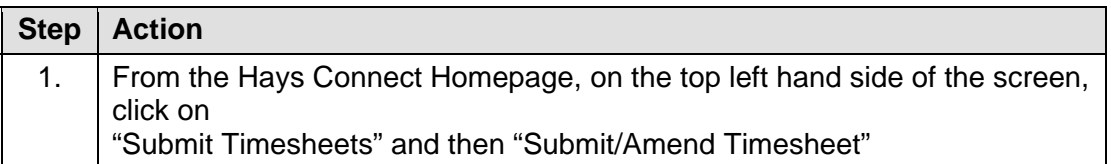

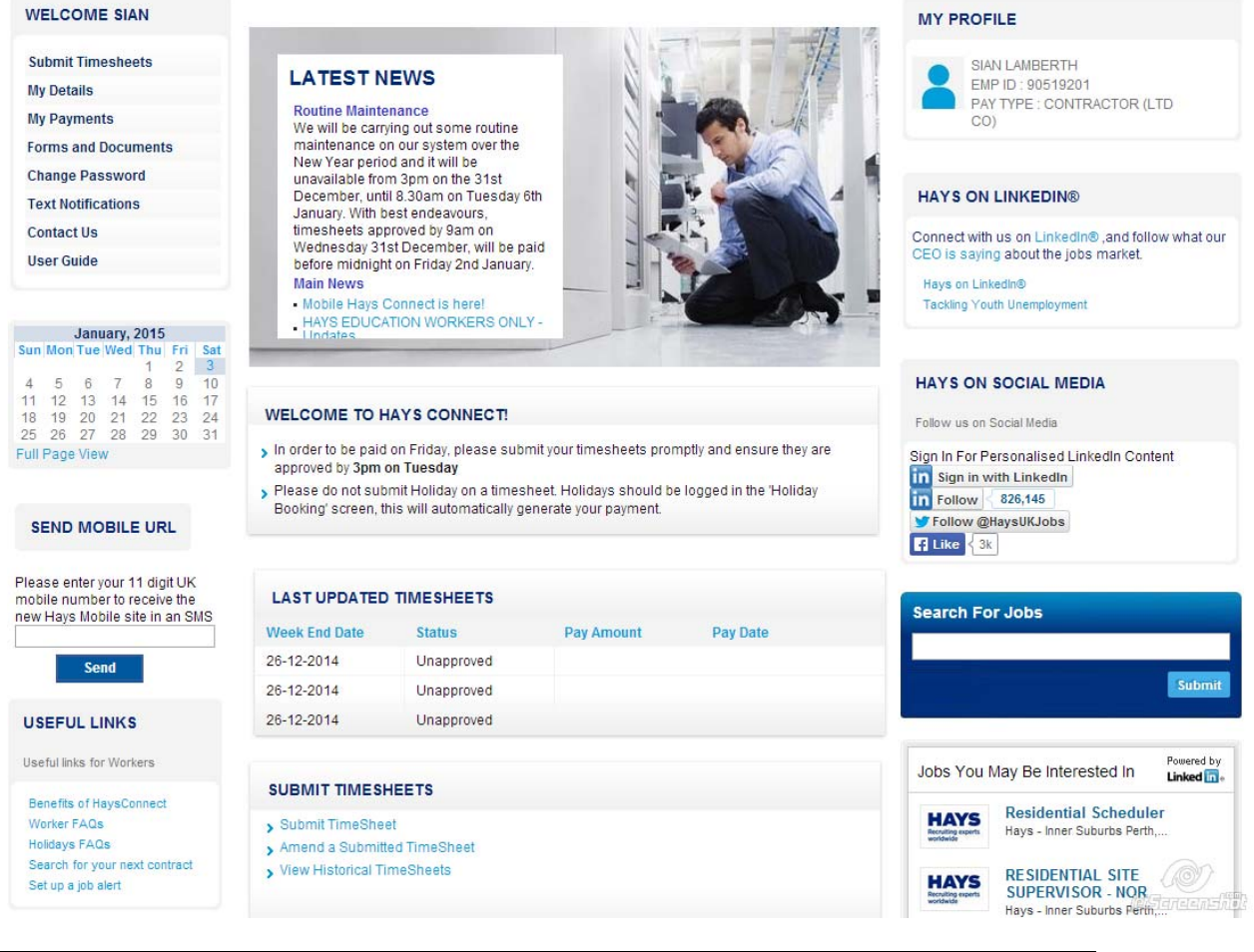

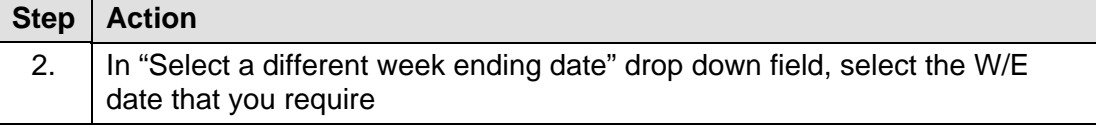

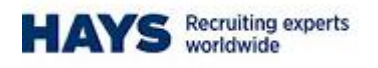

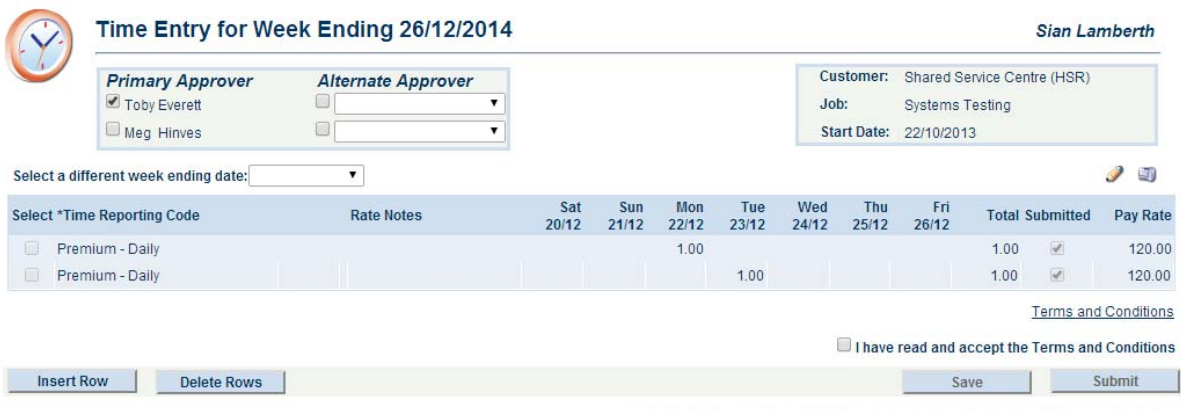

Please read and accept the Terms and Conditions before submitting your timesheet

**Of Jakharacealting** 

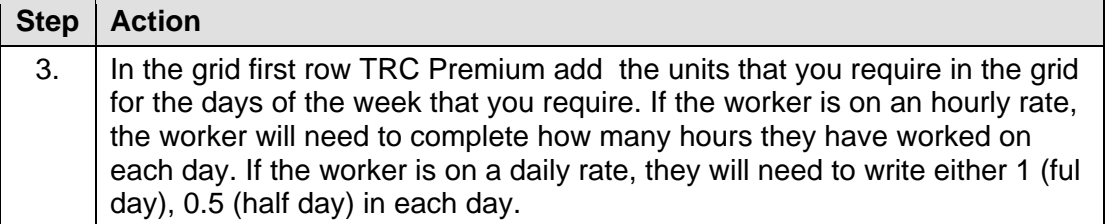

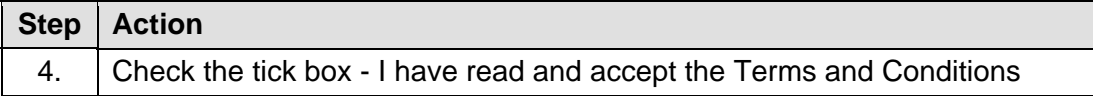

### **Hays Connect Terms & Conditions**

#### HAYS CONNECT

(Hays Web Based Timesheet System)

You are required to read through the information below carefully because EACH TIME you use this website<br>you are deemed to have ACCEPTED these terms and conditions.

#### Definition

"Agreement" means this Agreement entered into by Hays and the user of this website.

"Assignment" means the role undertaken by the Temporary Worker/Contractor for the Client.

"Client" means the organisation with which Hays has placed the Temporary Worker/Contractor for the purpose<br>of providing services, in consideration of which Hays requires payment.

"Client Representative" means a client representative selected by the Temporary Worker/Contractor from a<br>selection of names presented to him by the Client who is authorised by Hays to access HAYS CONNECT for<br>the Purpose. T

"HAYS CONNECT" means the Hays Web Based Timesheet System, which is developed, owned and operated<br>by HAYS. HAYS CONNECT is accessible on this website and facilitates the payment of wages/fees to the<br>Temporary Worker/Contrac

"Hays" means Hays Specialist Recruitment Ltd and/or its trading division(s)

"Terms and Conditions" means the information displayed on this website, including these defined terms and<br>their meanings.

"Purpose" means the electronic completion, submission, verification and authorisation of timesheets via HAYS<br>CONNECT so that the delivery of the services on Assignment by a Temporary Worker/Contractor for the<br>Client is rec

"Temporary Worker/Contractor" means an individual who provides his/her services under a contract for<br>services or as a limited company contractor and who is authorised to access HAYS CONNECT for the<br>Purpose.

"Terms of Assignment" means the contractual document governing the Temporary Worker/Contractors<br>Assignment through Hays with the Client.

"Terms of Business" means the contractual document with the Client governing the supply of the Temporary<br>Worker/Contractor by Hays.

**Service Control** 

Declaration by the Temporary Worker/Contractor

I have read the Terms of Assignment.

I confirm my acceptance of the Terms of Assignment and agree to be bound by them. and the contract and contract on the

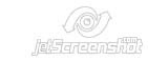

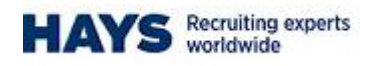

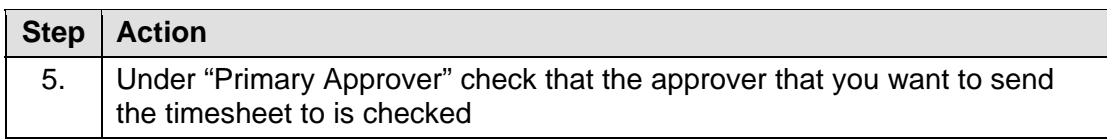

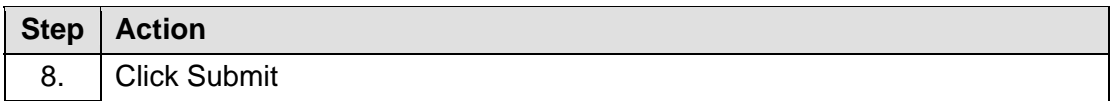

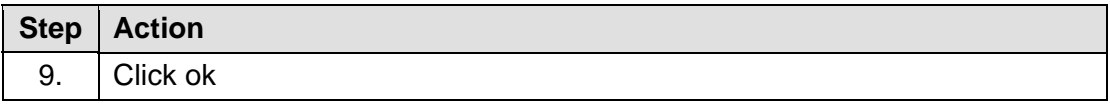

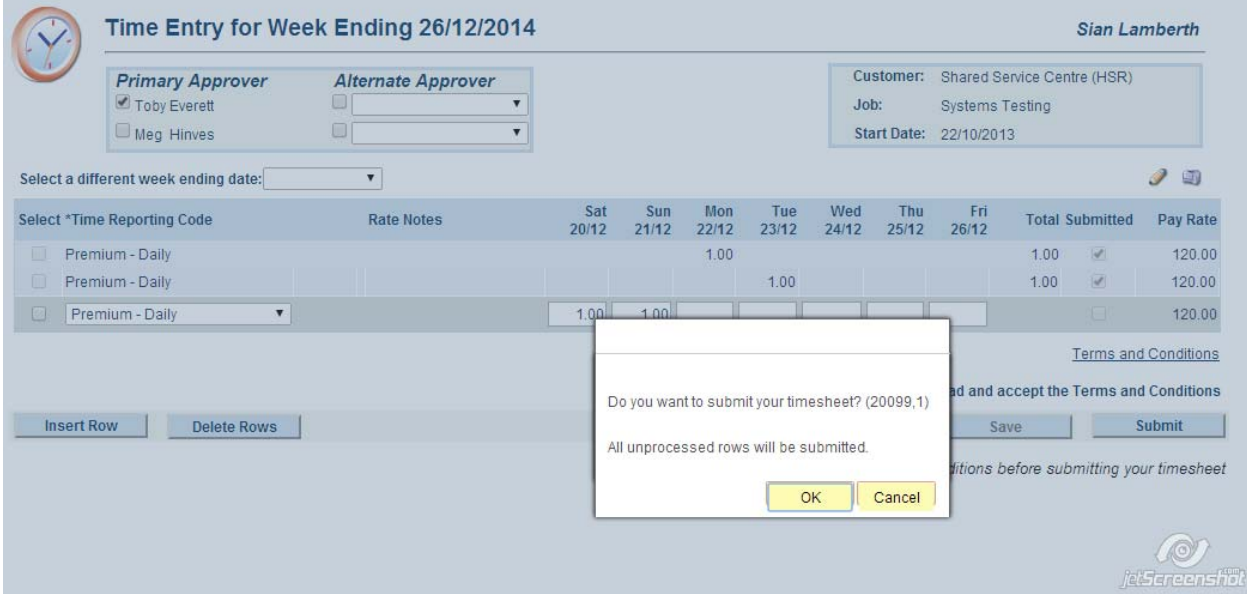